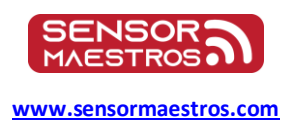

**Sensor Maestros** 

# **SFM2 Binary Frame Description**

### 1.0 Summary

This document describes the binary frame format as used in the USB binary data mode (see BINMODE command) as well as for BLE Data Stream(0x0101) characteristic.

### **Binary Frame Format**

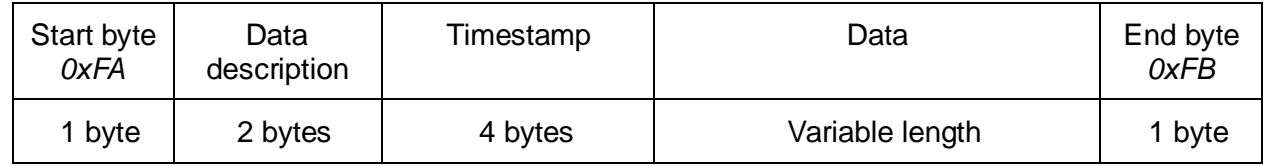

#### **2.1 Start byte**

A single byte used as a frame delimiter. It's value is fixed: 0xFA.

#### **2.2 Data description**

 Indicates what sample types are contained in the frame. The field consists of 16 bits, where each bit indicates if it's corresponding sample type is contained in the frame.

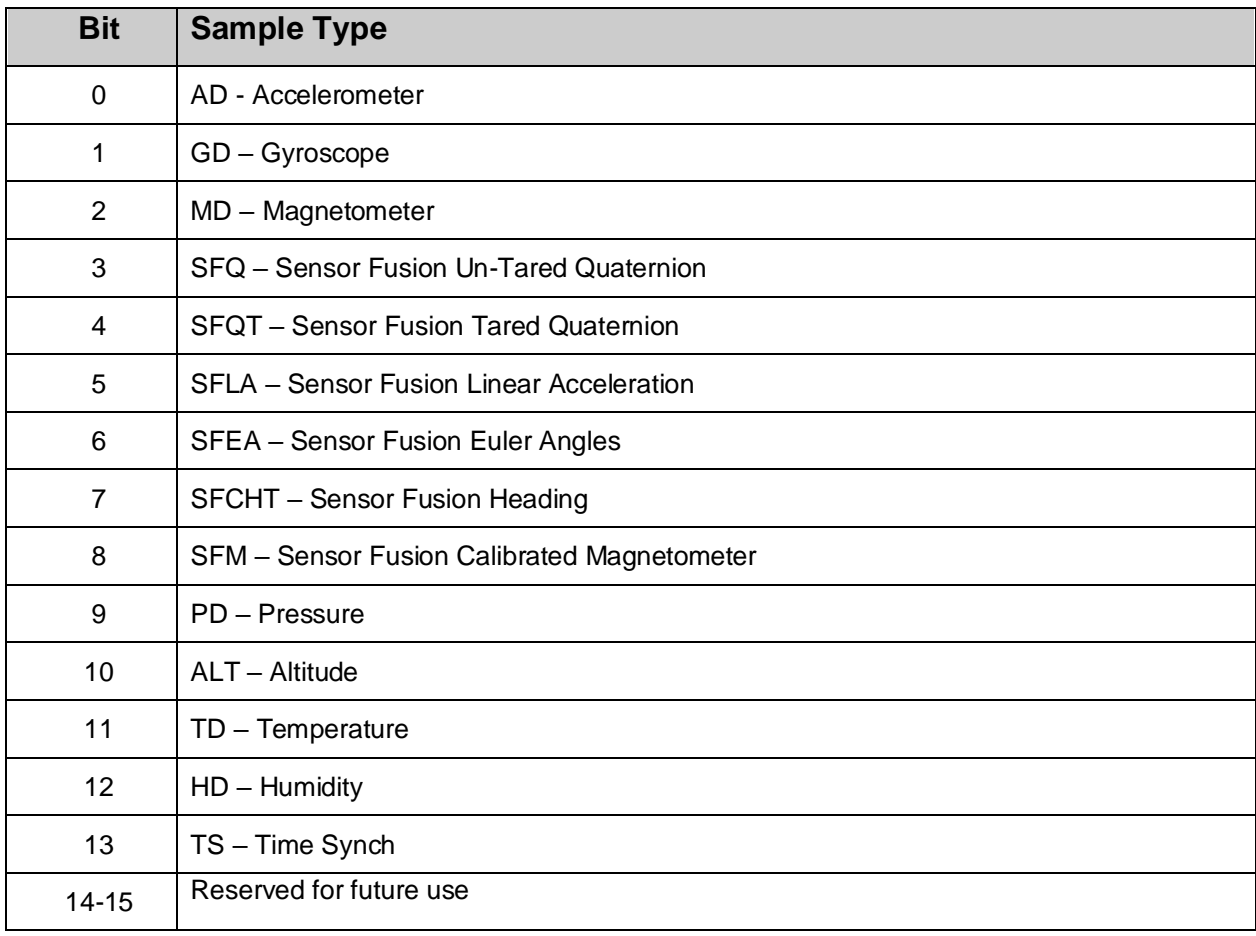

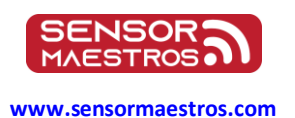

# **Sensor Maestros**

#### **2.3 Timestamp**

Contains a single UInt32 value denoting time in 25us resolution. All samples contained in the frame share the same timestamp.

#### **2.4 Data**

Contains measurement sample data.

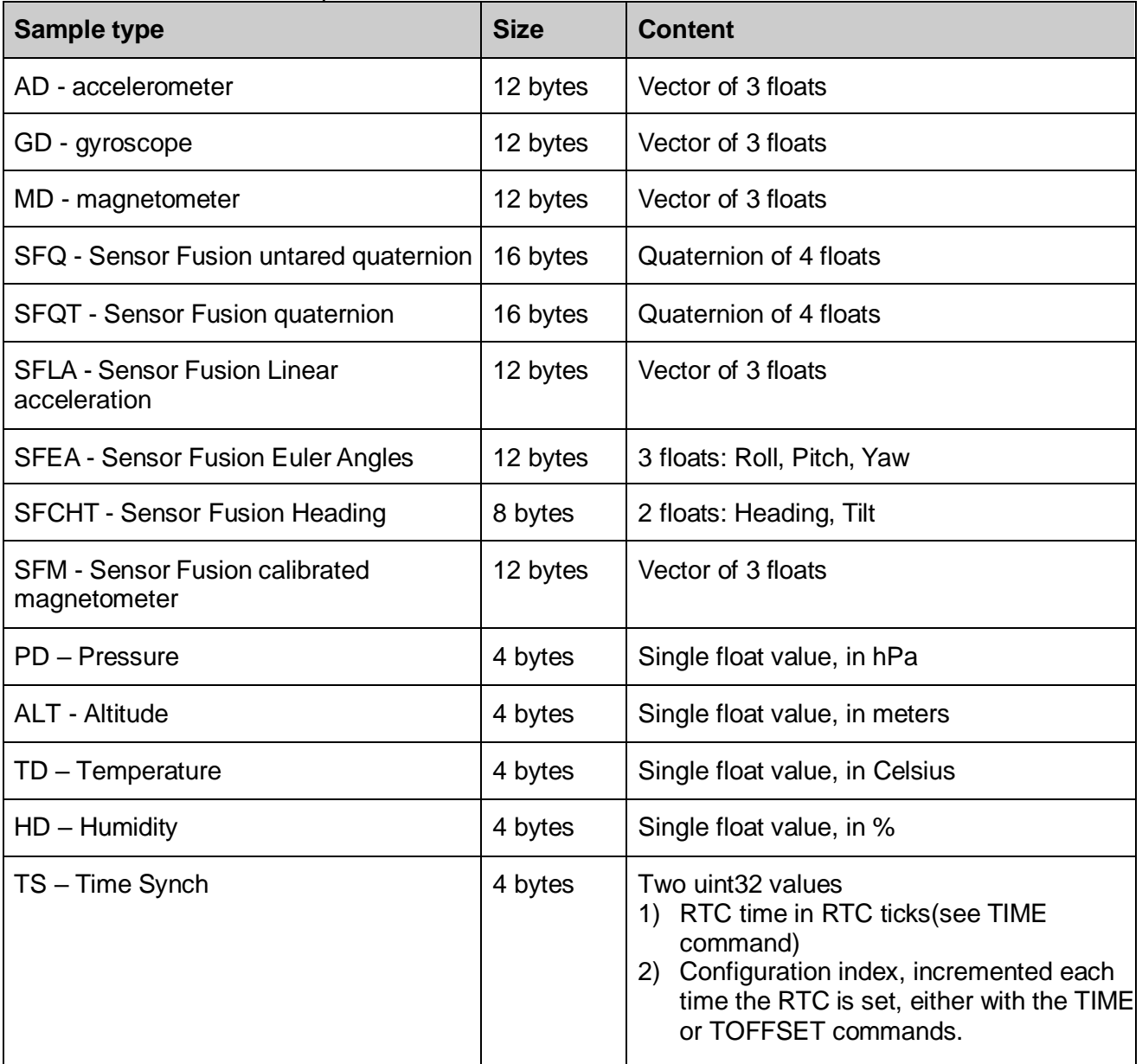

**NOTE: If a frame contains more than one sample,the samples are packed one after another in the order as they appear in the table above.**

#### **2.5 End byte**

A single byte used as a frame delimiter. It's value is fixed: 0xFB.

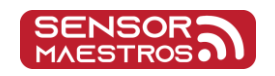

# **Sensor Maestros**

**<www.sensormaestros.com>**

#### **Examples**

#### **3.1 SFQT+SFLA@104Hz**

Each data frame contains two samples, one for SFQT, one for SFLA. They always share a common timestamp.

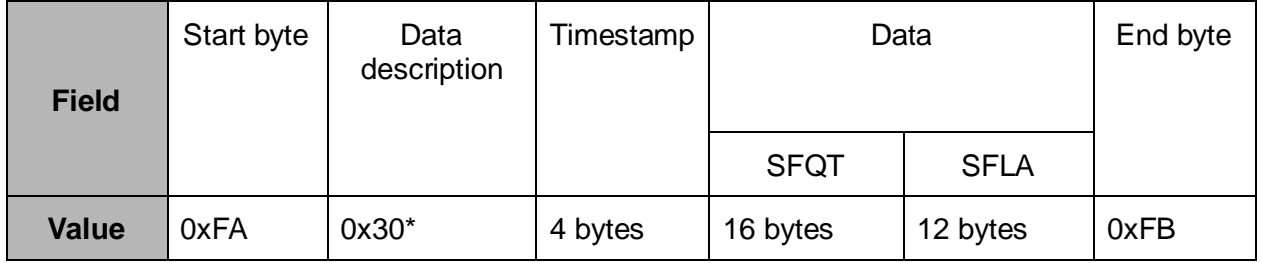

 $*0x30 = 0b0000 0000 0011 0000$ . With ones at 4th and 5th positions (zero-indexed), corresponding to SFQT and SFLA.

#### **3.2 AD@208Hz + GD@104Hz**

There are twice as many AD samples as there are GD. This means that AD samples are present in every frame, and GD samples in every other frame.

Frame 1 (AD+GD):

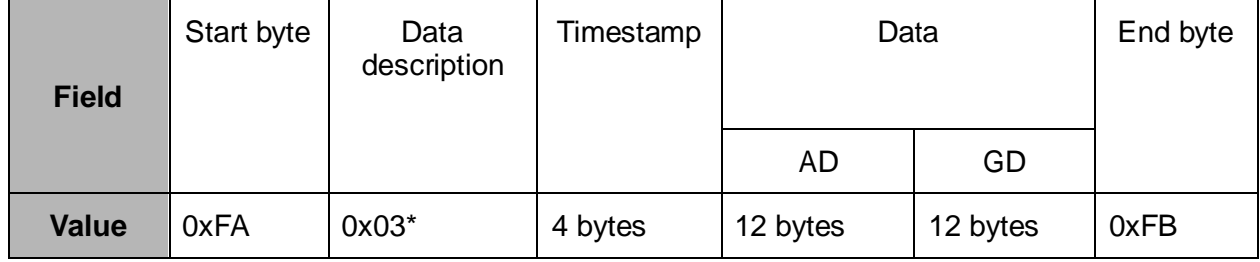

 $*0x03 = 0b0000 0000 0000 0011$ . With ones at 0th and 1st positions (zero-indexed), corresponding to AD and GD.

Frame 2 (AD):

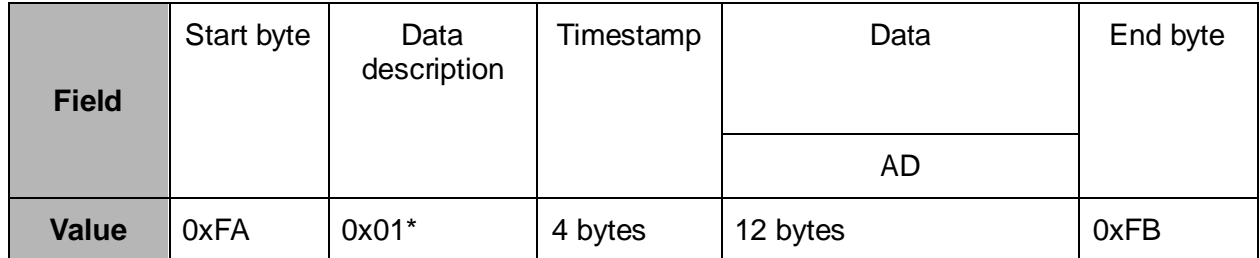

 $*0x01 = 0b0000 0000 0000 0001$ . With a single one at 0th position (zero-indexed), corresponding to AD.

Frame 1 and 2 come alternately, one after the other.